# Maulana Abul Kalam Azad University of Technology, West Bengal (Formerly West Bengal University of Technology) Syllabus for B. Sc. In Gaming (Effective for Academic Session 2019-2020)

### SEMESTER-V

Paper: Android Game Development Code: BGD - 501 Contacts Hours / Week: 4T Credits: 4

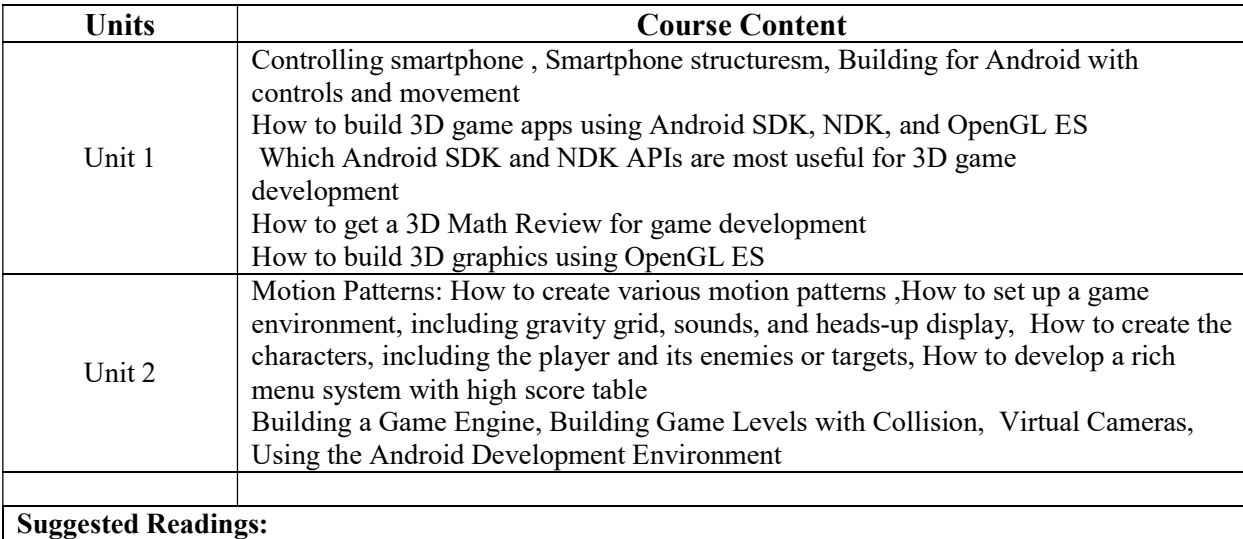

1. Beginning Android 3D Game Development - Robert Chin

- 2. http://blaqueyard.com/download/Beginning%20Android%20C++%20Game%20Development.pd f
- 3. https://khannabooks.com/index.php?route=product/product&path=71&product\_id=400

### Maulana Abul Kalam Azad University of Technology, West Bengal

(Formerly West Bengal University of Technology) Syllabus for B. Sc. In Gaming (Effective for Academic Session 2019-2020)

Paper: Software Development Kit Code: BGD - 502 Contacts Hours / Week: 4T Credits: 4

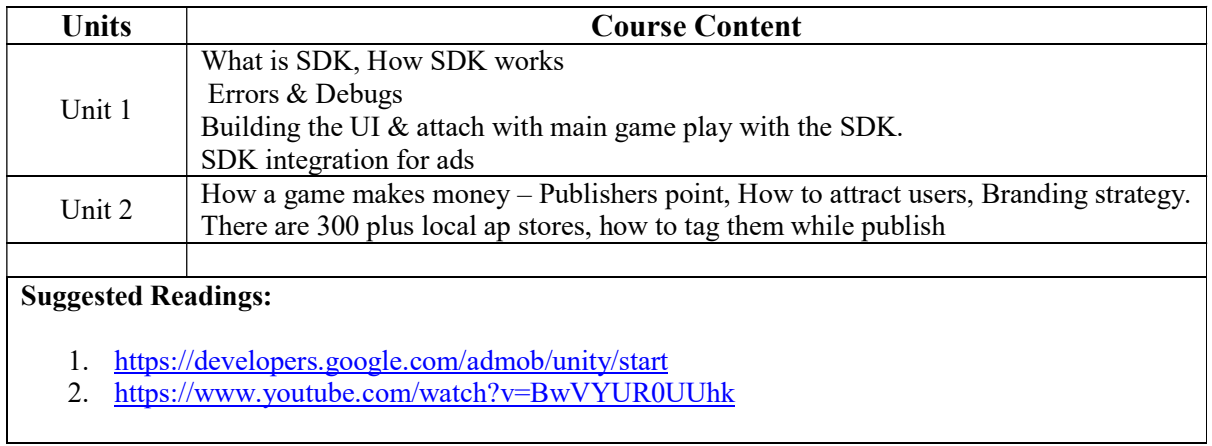

### Maulana Abul Kalam Azad University of Technology, West Bengal (Formerly West Bengal University of Technology)

Syllabus for B. Sc. In Gaming

(Effective for Academic Session 2019-2020)

Paper: iOS Game Development Code: BGD - 591 Contacts Hours / Week: 1T+3P Credits: 4

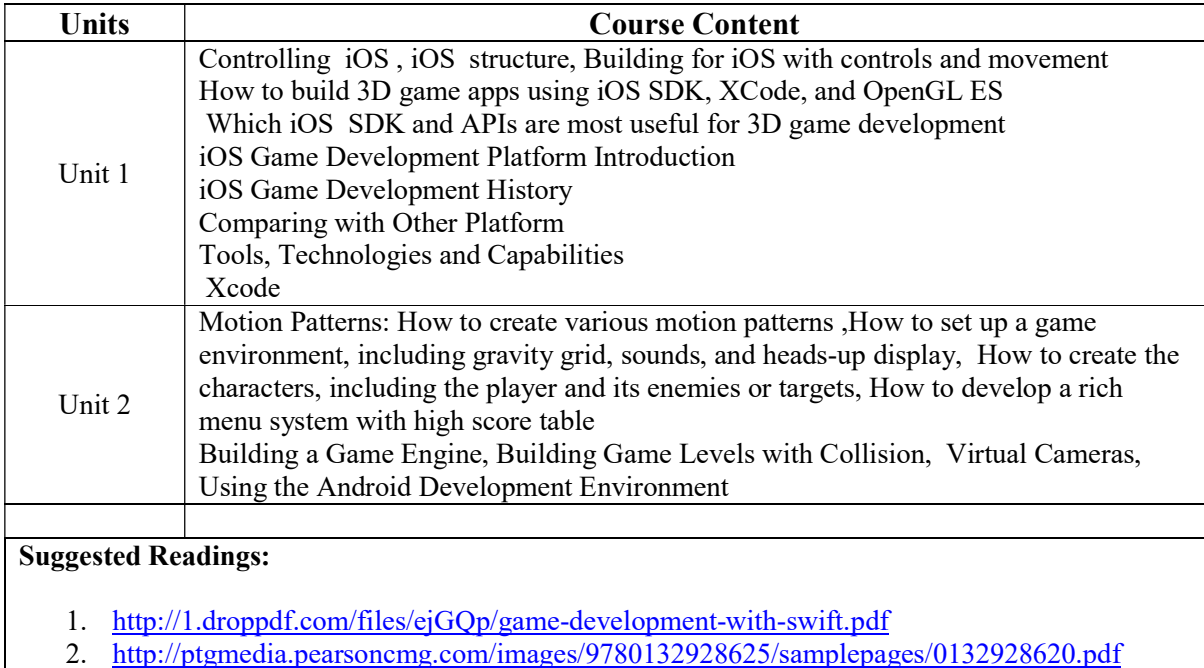

## Maulana Abul Kalam Azad University of Technology, West Bengal (Formerly West Bengal University of Technology) Syllabus for B. Sc. In Gaming (Effective for Academic Session 2019-2020)

Paper: Apple Game Development Framework Code: BGD – 592 Contacts Hours / Week: 1T+3P Credits: 4

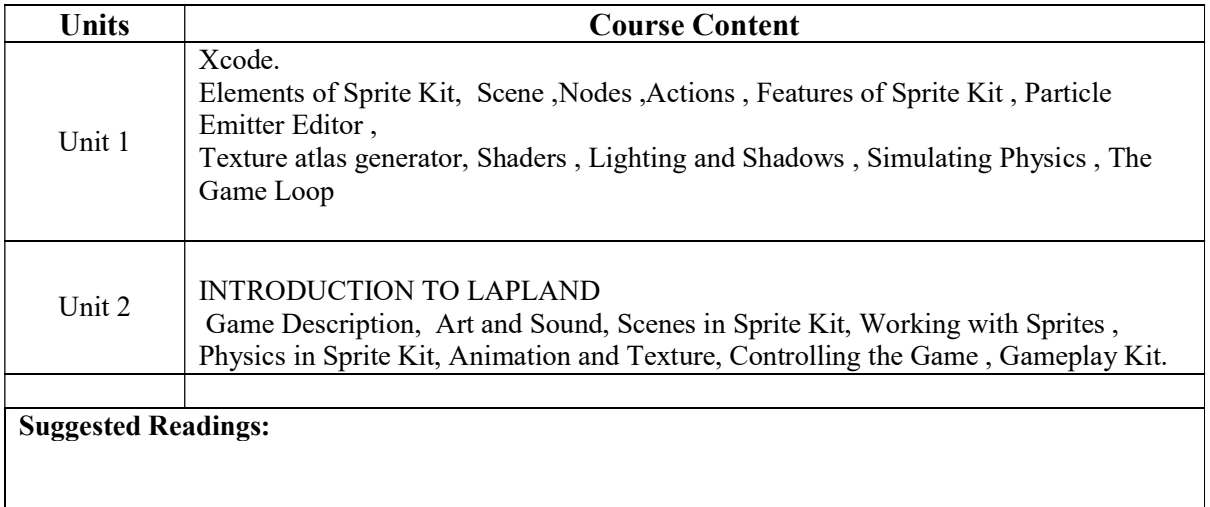

#### Internship & Lab Making (Making of Full Length Android and iOS Game) Code: BGD - 593 Contacts Hours / Week: 4P Credits: 4

Students are required to make a full-length Android and iOS Game.